## **Wikiprint Book**

**Title: Obieg faktur kosztowych**

**Subject: eDokumenty - elektroniczny system obiegu dokumentów, workflow i CRM - UserGuide/DMS/InvoicesFlow**

**Version: 9**

**Date: 06/03/25 16:24:40**

## **Table of Contents**

*Obieg faktur kosztowych 3*

## **Obieg faktur kosztowych**

Realizacja elektronicznego obiegu faktur kosztowych to jedno z najbardziej popularnych wymagań stawianych systemom DMS. Polega na przeprowadzeniu procesu akceptacji faktur zakupowych przez poszczególnych pracowników zwanych czasem "cost-ownerami" w systemie przy użyciu odpowiednich formularzy.

Często wiąże się z tym procesem odpowiednia logika wpływająca na kształt tego obiegu np. faktury powyżej 500 zł muszą posiadać akceptację Prezesa, pozostałe mogą być akceptowane przez Dyrektorów.

W systemie eDokumenty do obiegu faktur kosztowych używana jest dokument typu "Faktura". Poniżej przedstawiony został przykładowy proces obiegu takiej faktury.

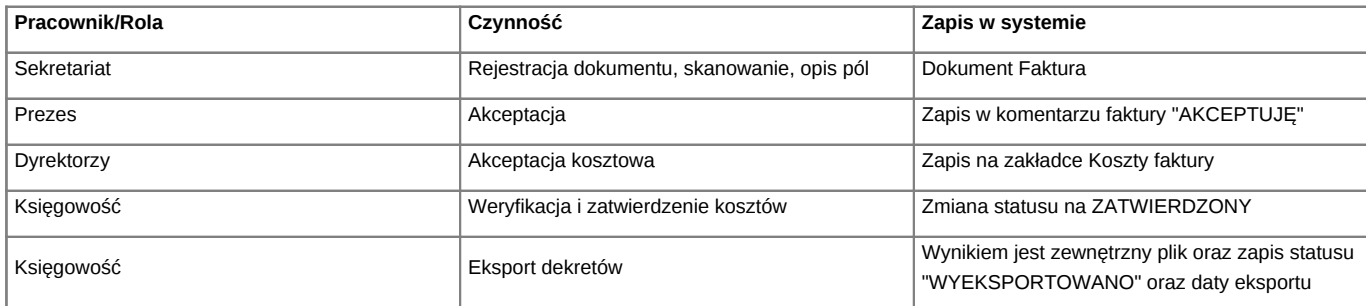

Dzięki odpowiednim słownikom koszty mogą być rozpisane pod względem

- miejsca powstawania kosztów
- rodzaju kosztów
- projektów

Poniżej przykładowy wygląd zaakceptowanej faktury.